## 1 **Unit – Process Narrative and Desktop Procedures**

**Process:** Procurement Card Purchase **Created By: Kim Tilton Updated By:** 

**Date Created:** January 21, 2020 **Last Updated:** Click here to enter a date.

**Overview**: To make a purchase (an allowable business expense) on a Corporate Visa Card and properly record the expenditure. Receipts need to be submitted by the cardholders for any purchases made on Cornell's Procurement Card (PCARD). A transaction will load from US Bank and notify the cardholder via email that a receipt needs to be submitted. The receipt will need to include the business purpose and account number where the transaction needs to be allocated.

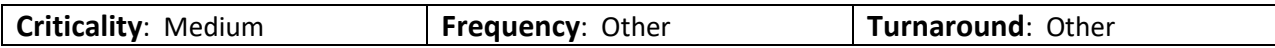

**Processing Time**: 10-30 minutes

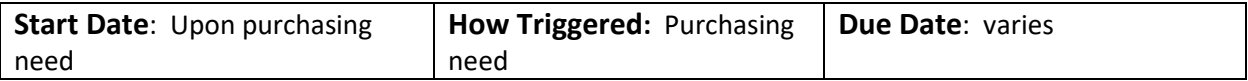

## **Process Owner(s) / Key Parties / Contacts / Responsibilities:**

Key Parties

- Cardholder
- Delegate (submits receipts on behalf of cardholder)
- Requestor
- BSC PCARD Coordinator
- Credit card programs
- Issuing Financial Institution

#### **Responsibilities**

- Cardholder receives request from requestor or is aware of a need and is responsible for purchasing the goods per policy.
- Cardholder/Delegate is responsible for receiving and submitting the receipt.
- Requestor if applicable, is responsible for sending request to cardholder.
- Vendor is responsible for fulfilling order, sending timely receipt.
- BSC PCARD Coordinator is responsible for reviewing receipt, apply against KFS account and reviewing for any policy issues.
- Credit Card programs manages all corporate card accounts for the university with the issuing financial institution.
- Issuing Financial Institution issues corporate cards to university personnel and monitors for fraudulent transactions.

PCARD Procedure Page 1 and 200 million and 200 million and 200 million and 200 million and 200 million and 200 million and 200 million and 200 million and 200 million and 200 million and 200 million and 200 million and 200

## 2 **Unit – Process Narrative and Desktop Procedures**

## **Key Documents / Sources of Information:**

- IWNT doc
- Email request
- Internal need
- Vendor contract
- Quotes
- Receipt

Buying Manual<https://www.dfa.cornell.edu/procurement/buyers/manual>

Policy 3.14 [https://www.dfa.cornell.edu/sites/default/files/policy/vol3\\_14.pdf](https://www.dfa.cornell.edu/sites/default/files/policy/vol3_14.pdf)

## **System Access Needed:**

**Systems** 

- Hyland (Image Now/Perceptive Content)
- KFS
- Vendor website
- Procurement Gateway
- US Bank portal

#### User Access

- PCARD Holders
- Delegates
- Credit Card Programs

#### Productions Jobs and System Integrations

- Feed from US Bank to KFS
- Batch jobs in KFS

## **Common Problems or Issues Encountered**:

Getting ahold of the vendor, not receiving the merchandise, or all the merchandise, merchandise damaged when received. Vendor doesn't charge or doesn't charge correct amount

## **Detailed Step by Step Procedures (to be completed by Process Owner):**

- Purchase is identified
- Cardholder receives request
- Cardholder reviews request to see if it falls within policy
- Cardholder contacts vendor to place order, via website, phone or fax
- Card charge is loaded (Bank Feed occurs) into the system an email is sent to the originator.
- Order is received
- Cardholder or cardholder delegate either responds to webform via the link in the email or via Procurement Gateway

Policies and Procedures are detailed in regards to procurement card at: <https://confluence.cornell.edu/pages/viewpage.action?pageId=236161273>

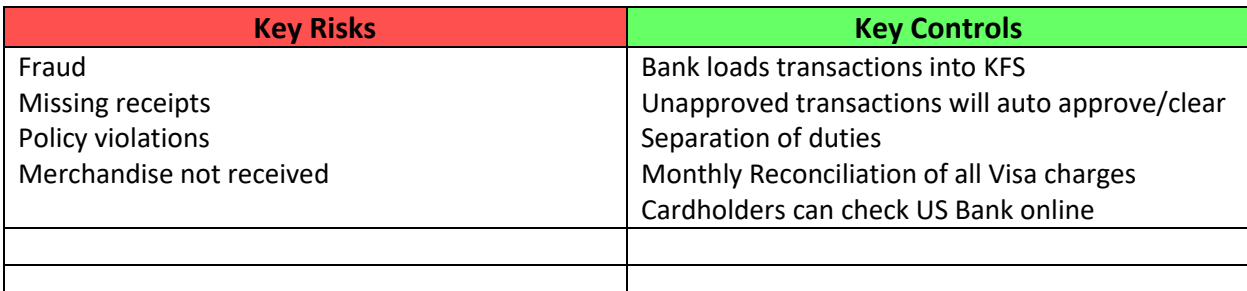

## **Process Inefficiencies To Be Addressed:** Multiple systems, Multiple forms

PCARD Procedure Page 3

# 4 **Unit – Process Narrative and Desktop Procedures**

**Process:**

[Process Map](https://cornell.box.com/s/63unj89i6jw2ioxbr96xjzs2zgmt4onr)

**Metrics:**

Reports are available through OBIEE

**Glossary of key terms/acronyms:**

KFS - Kuali Financial System

DFA – Division of Financial Affairs